## iPhone Application Programming Lab 1: Provisioning Profiles **Walkthrough**

Media Computing Group RWTH Aachen University Leonhard Lichtschlag http://hci.rwth-aachen.de/iphone Winter Semester 2013/2014

**RWTHAACHE** 

# Provisioning Profiles and other evils

- •iOS Devices allow only audited apps, no arbitrary code execution
- Therefore, developers have to register a whitelist of people and whitelist of devices which are allowed to run a whitelist of custom apps
- Not needed for the Simulator
- And students of this class have to jump through these hoops as well
- Step 1: You'll need to join the RWTH dev team with your Apple ID

iPhone Application Programming • Leonhard Lichtschlag 2

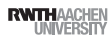

## What is a Provisioning Profile?

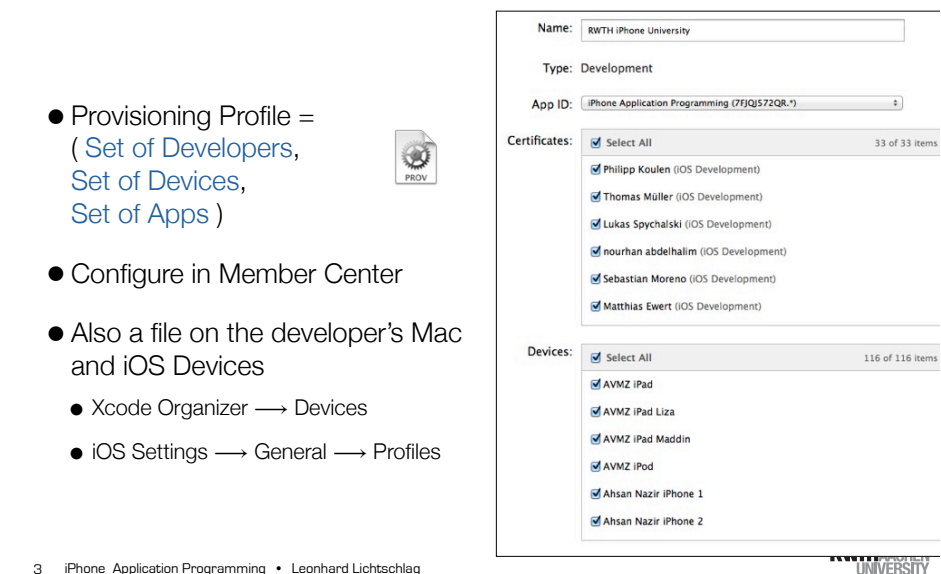

## Troubleshooting Provisioning Profiles

- Does Xcode know about the provisioning profile?
	- ✓ "No provisioning profile found"

4

- Xcode can download it automatically (if you selected the team in the build settings)
- or download "RWTH iPhone University" from member center and drag on Xcode

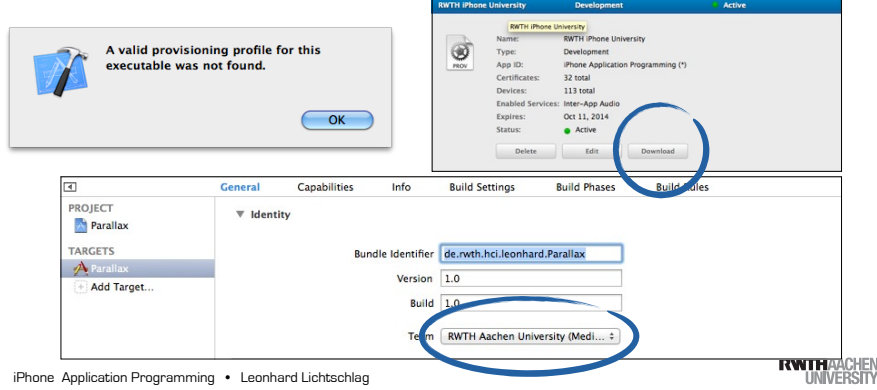

### How are Apps identified?

- App identifier is a unique identifier of your choosing for each app
- e.g., de.rwth.hci.leonhard.Parallax
- In Info.plist of the App

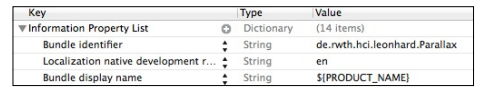

- •In profile will look like this X6T4653S34.de.rwth.hci.\*
- Blurb at beginning is added by Apple
- \* allows all strings
- Set permissions in member center

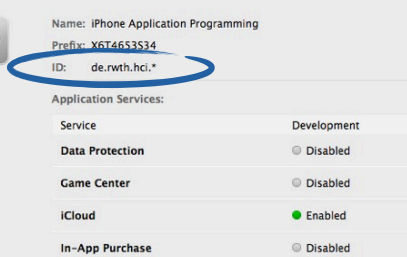

5 iPhone Application Programming . Leonhard Lichtschlag

# How are Devices identified?

ID

- Each device has a unique identifier (UDID)
- $\bullet$  View the UDID of your device in iTunes or Xcode  $\longrightarrow$  Organizer

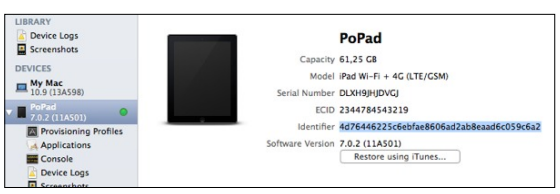

• Each device that one wants to develop on needs to be added in the member center

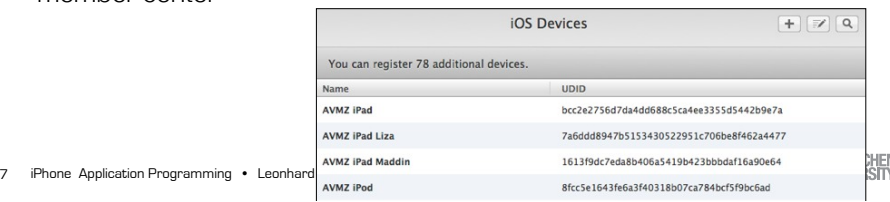

#### Troubleshooting App Identifiers

- Does the provisioning profile whitelist your custom app identifier?
	- ✓ "No provisioning profile found"
	- ✓ Always use de.rwth.hci.{something you like}

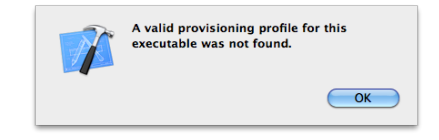

iPhone Application Programming • Leonhard Lichtschlag 6

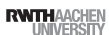

#### Troubleshooting UDIDs

- Does the provisioning profile whitelist your device?
	- We've added all devices we hand out
	- Email us if you bring your own device so we can add it as well
	- ✓ Inspect the profile in the member center and look for the UDID of your device

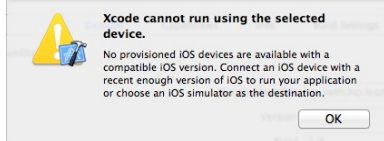

iPhone Application Programming • Leonhard Lichtschlag 8

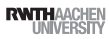

### How are Developers identified?

- You'll need a developer certificate for our team
- $\bullet$  Create one in member center  $\longrightarrow$  Certificates, Identifiers & Profiles

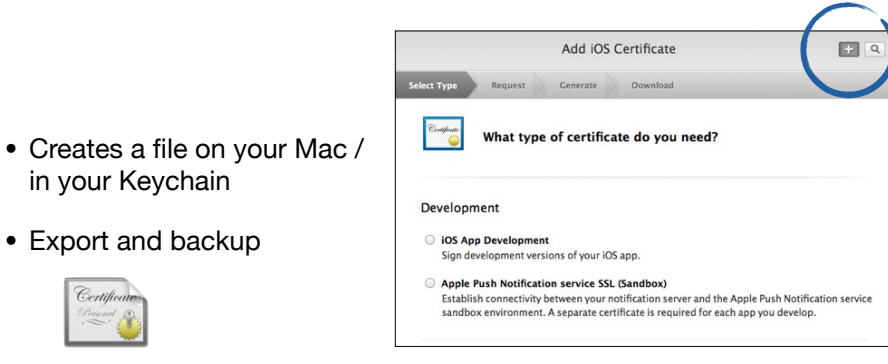

9 iPhone Application Programming . Leonhard Lichtschlag

in your Keychain

• Export and backup

Certific

- Does Xcode know about the provisioning profile?
	- ✓ "No provisioning profile found"
	- ✓ Xcode can download it automatically (if you selected the team in the build settings)
	- ✓ *or* download "RWTH iPhone University" from member center and drag on Xcode
- Does the provisioning profile whitelist your custom app identifier?
- ✓ "No provisioning profile found"
- ✓ Always use de.rwth.hci.{something you like}
- Does the provisioning profile whitelist your device?
- ✓ Inspect the profile in the member center and look for the UDID of your device
- ✓ Email us if you bring your own device
- Does the provisioning profile whitelist you?
- ✓ "No developer identity found"
- $\checkmark$  Do you have a current developer certificate? No  $\longrightarrow$  create a new one.
- ✓ Does your computer know about it? No ⟶ Export it from Keychain
- $\checkmark$  Inspect the profile in the member center and look for your name
- 11 iPhone Application Programming Leonhard Lichtschlag 11 iPhone Application Programming • Leonhard Lichtschlag Number 2012 iPhone Application Programming • Leonhard Lichtschlag

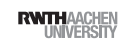

**RWTHAACHEN** 

### Troubleshooting developer certificates

- Does the provisioning profile whitelist you?
	- ✓ "No code signing identity found"
	- Do you have a current developer certificate? No  $\longrightarrow$  create a new one.
	- Does your computer know about it? No  $\longrightarrow$  Export it from your main machine *or* revoke and request a new one
	- ✓ Inspect the profile in the member center and look for your name

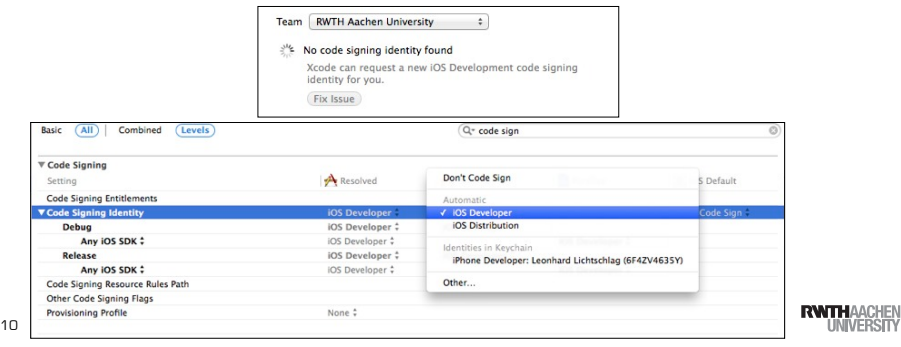

### Future

- Apps that use Apple server resources (Games, Push Notifications) need their own app identifier
- There are also Distribution and Testing profiles
- •Identifiers for PassKit and Push Notifications similar in style to AppIDs
- Mac App Store works the same way but without device identifiers

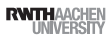